$<<$ Excel  $>>$ 

 $<<$ Excel $>$ 

, tushu007.com

- 13 ISBN 9787302181170
- 10 ISBN 7302181179

出版时间:2008-8

页数:317

PDF

更多资源请访问:http://www.tushu007.com

, tushu007.com

 $<<$ Excel $>$ 

## Excel Office

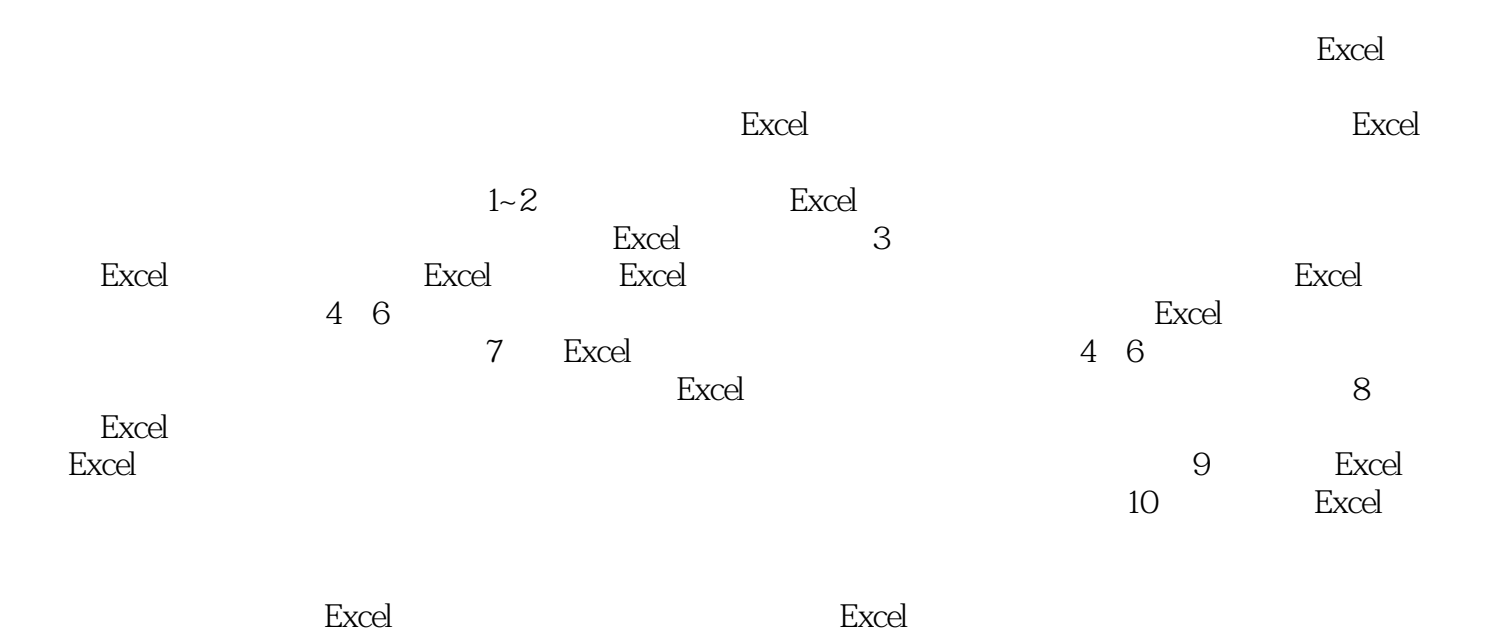

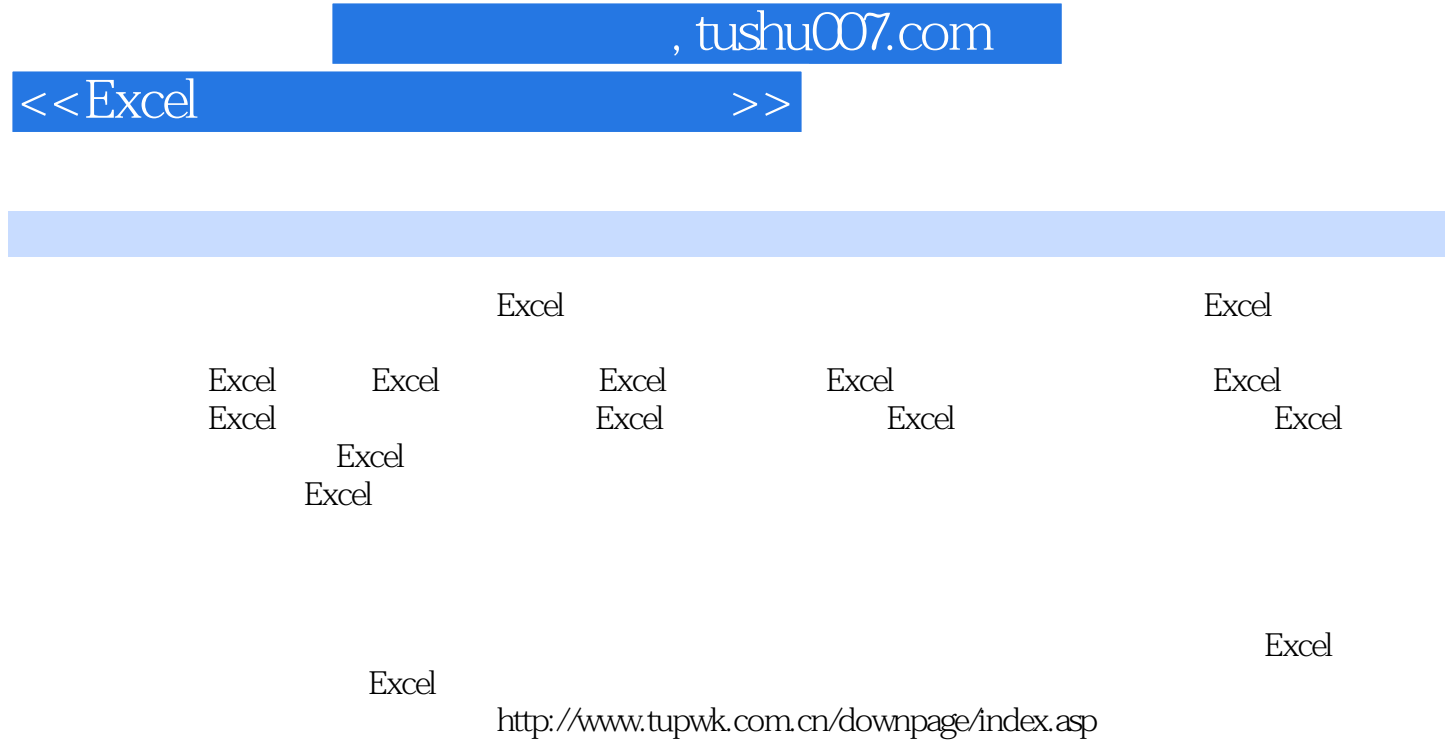

 $<<$ Excel $>$ 

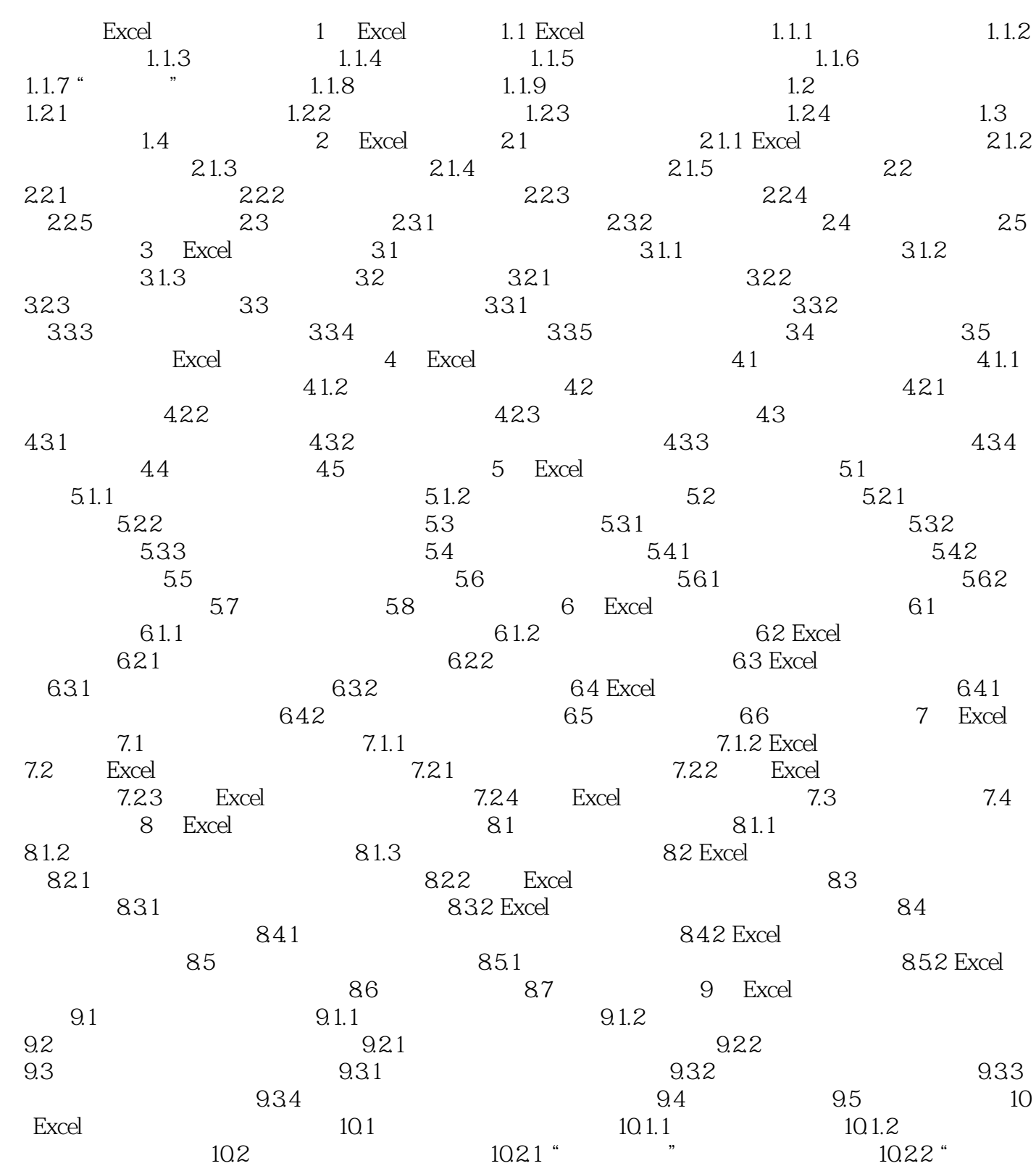

, tushu007.com

 $\frac{1023 \text{°}}{2023 \text{°}}$  "  $10.25$  "  $10.26$  "  $10.27$  "  $1028$  "  $\degree$  "  $1029$  "

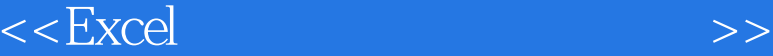

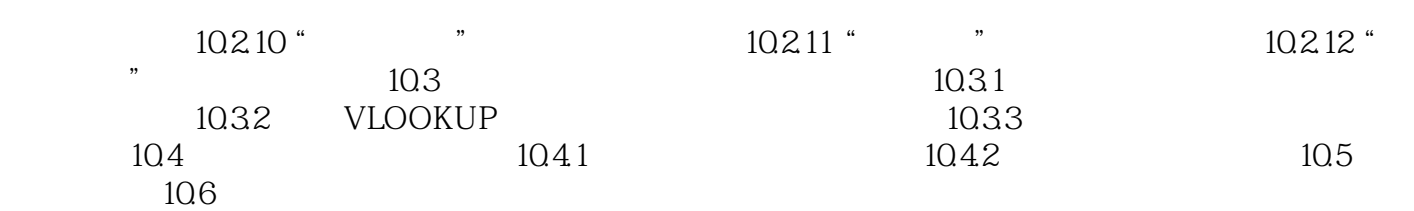

 $,$  tushu007.com

 $<<$ Excel  $>>$ 

, tushu007.com

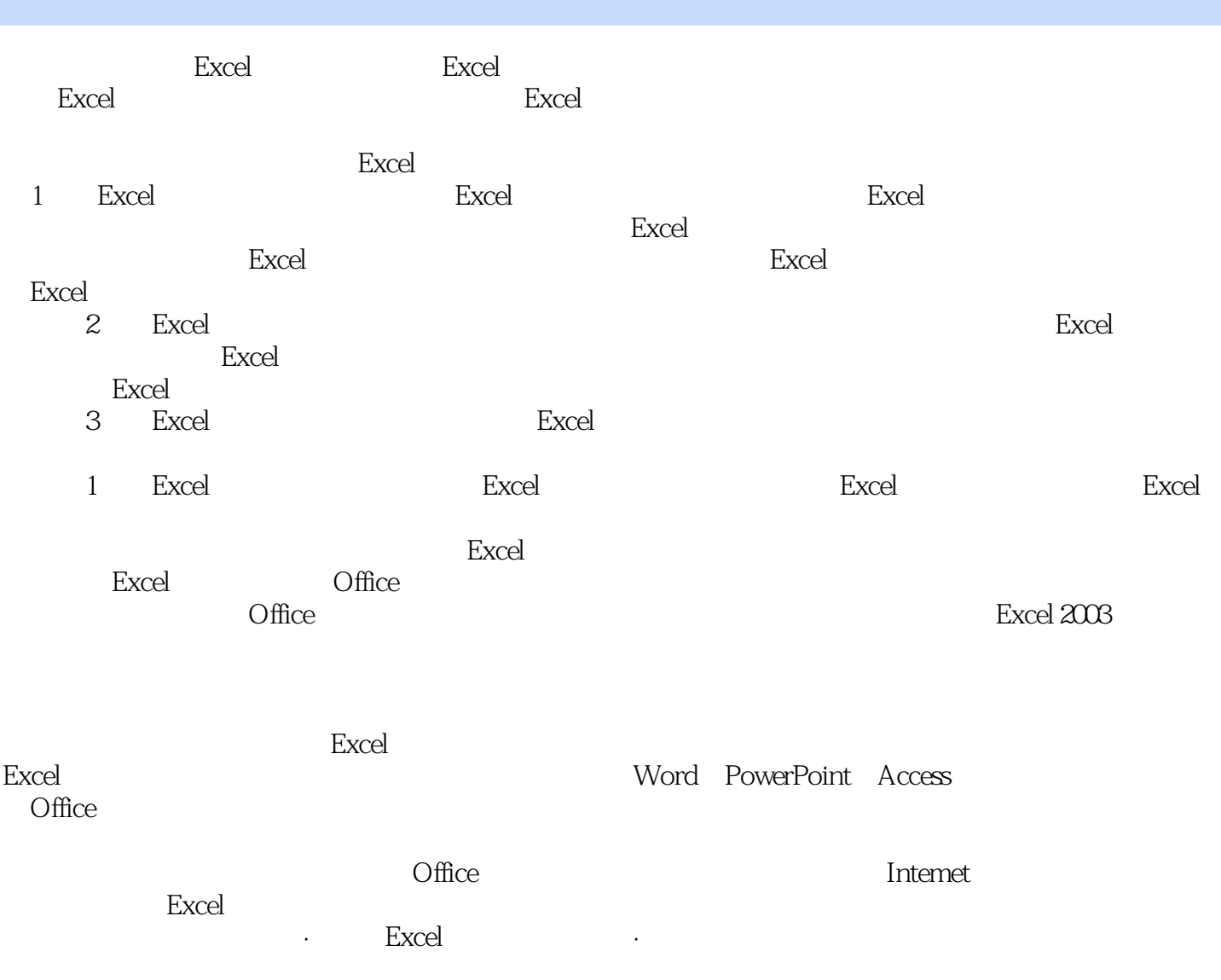

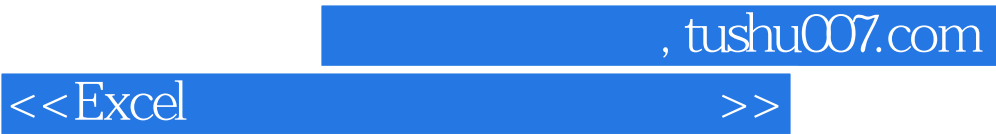

本站所提供下载的PDF图书仅提供预览和简介,请支持正版图书。

更多资源请访问:http://www.tushu007.com